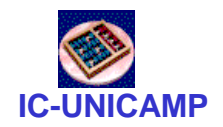

#### MC 602

#### **Circuitos Lógicos e Organização de Computadores**

IC/Unicamp

Prof Mario Côrtes

# Capítulo 4 Síntese e minimização de circuitos combinacionais

**MC602 – Mario Côrtes – IC / Unicamp**

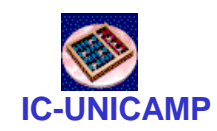

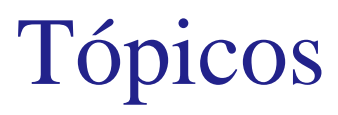

- Mapas de Karnaugh
- Minimização
	- terminologia e procedimento
	- SOP e POS
- Funções incompletamente especificadas
- Circuitos multi-saída
- Circuitos multi-nível
- Método tabular
- Técnica de minimização por cubos lógicos

#### **IC-UNICAMP** Síntese manual de um circuito (sec 2.6)

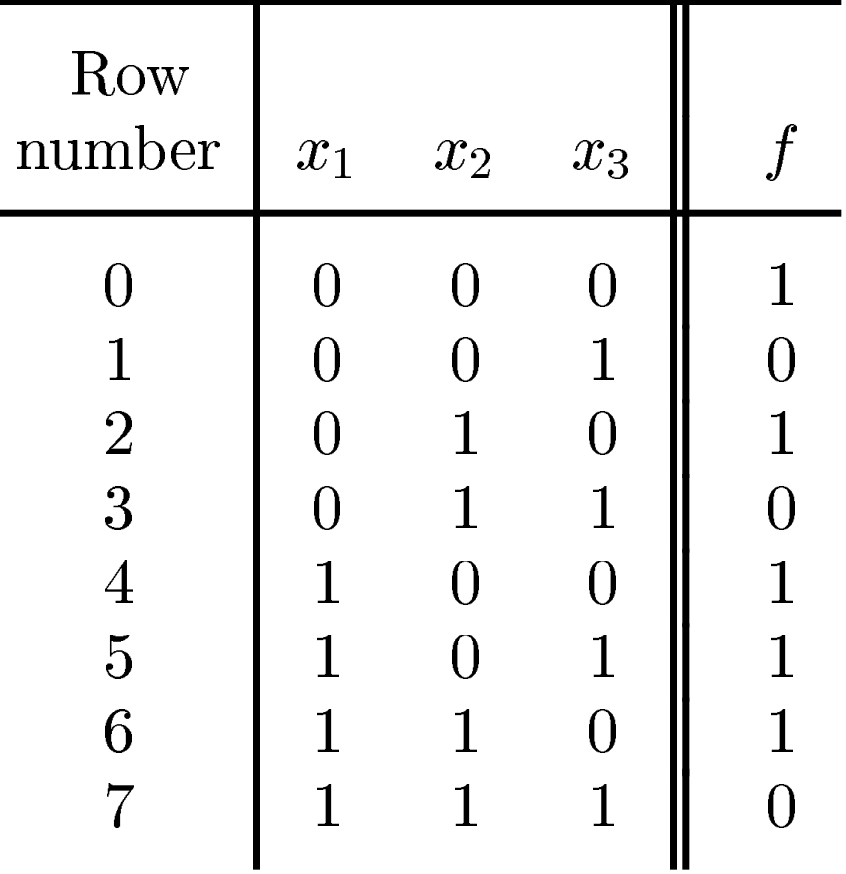

 $f = \sum m(0, 2, 4, 5, 6)$ 

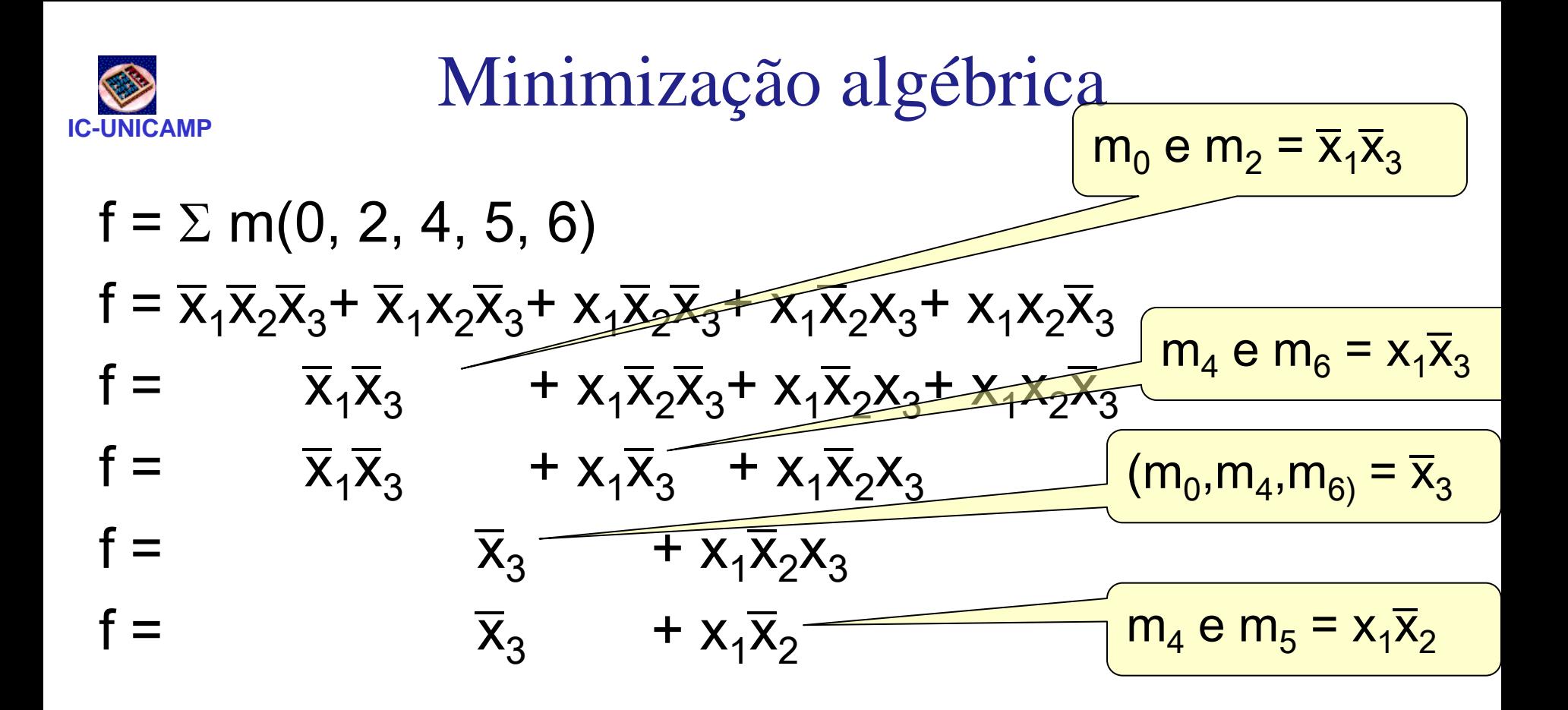

OBS: notem que m<sub>4</sub> foi "duplicado" (m<sub>4</sub>+m<sub>4</sub>=m<sub>4</sub>) e que m $_{4}$  foi combinado duas vezes: com m $_{5}\,$  e com m $_{6}\,$ 

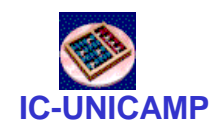

## Simplificações típicas

- Na manipulação algébrica, usamos sucessivas vezes
	- dois termos que diferiam de apenas um literal eram combinados para gerar um termo com um literal a menos
- Mapa de Karnaugh:
	- rearranjo da tabela verdade para facilitar a identificação de termos "vizinhos"
- Função com n variáveis
	- $-$  Tabela verdade  $\rightarrow$  2<sup>n</sup> linhas
	- Mapa de Karnaugh→ 2<sup>n</sup> células

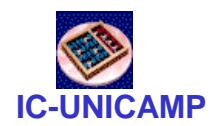

## Mapa de Karnaugh de 2 variáveis

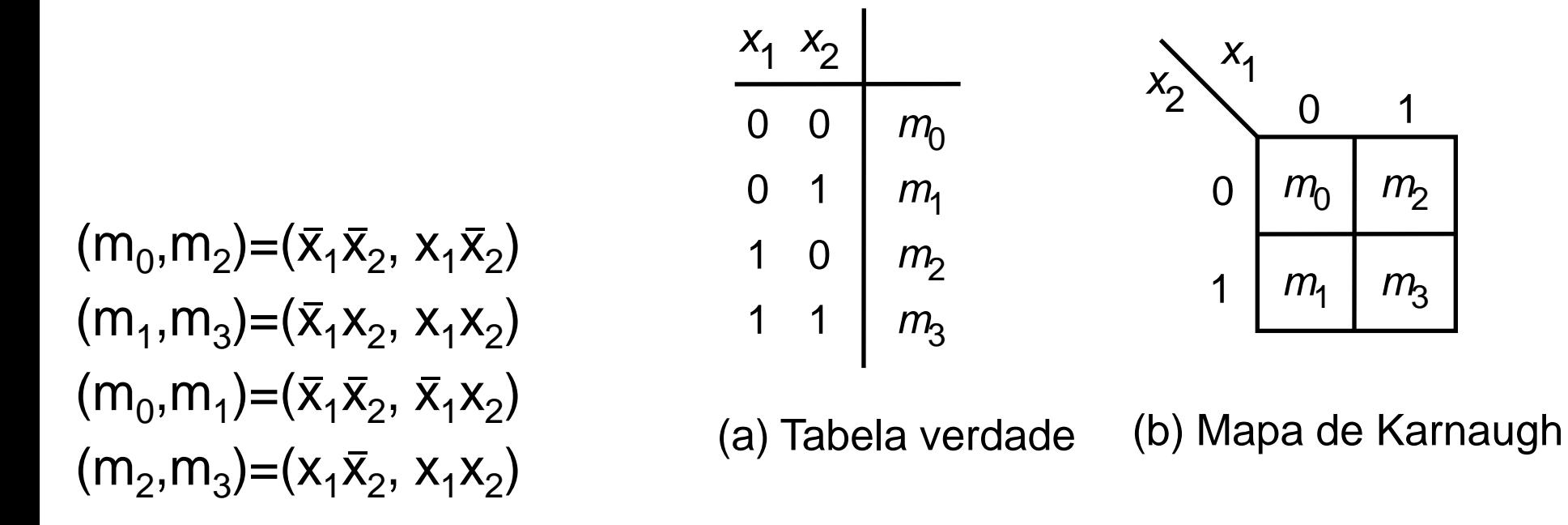

• Mintermos vizinhos no Mapa de Karnaugh (horizontal e vertical) diferem de apenas um literal

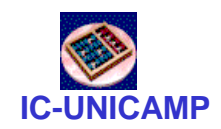

#### Uma função simples (fig 2.15)

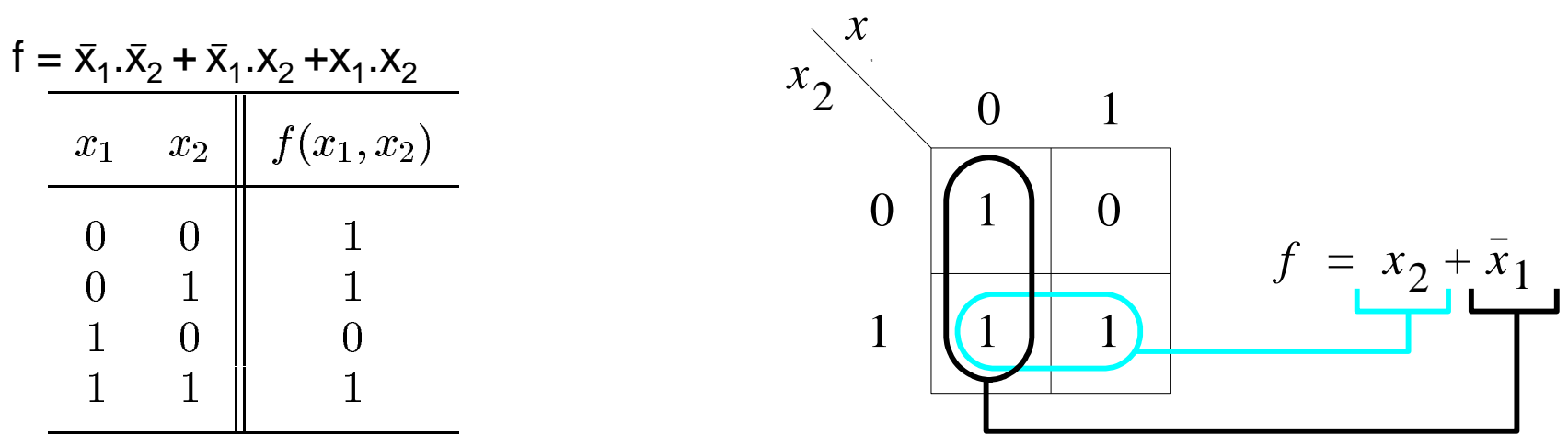

• Possibilidades para cobrir todos os mintermos

 $x_2 + \overline{x}_1 \cdot \overline{x}_2$   $\overline{x}_1 + x_1 \cdot x_2$   $\overline{x}_1 + x_2$ 

• Qual tem o menor custo? custo =  $n^{\circ}$  total de gates +  $n^{\circ}$  total de entradas

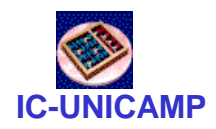

#### Mapa de Karnaugh de 3 variáveis

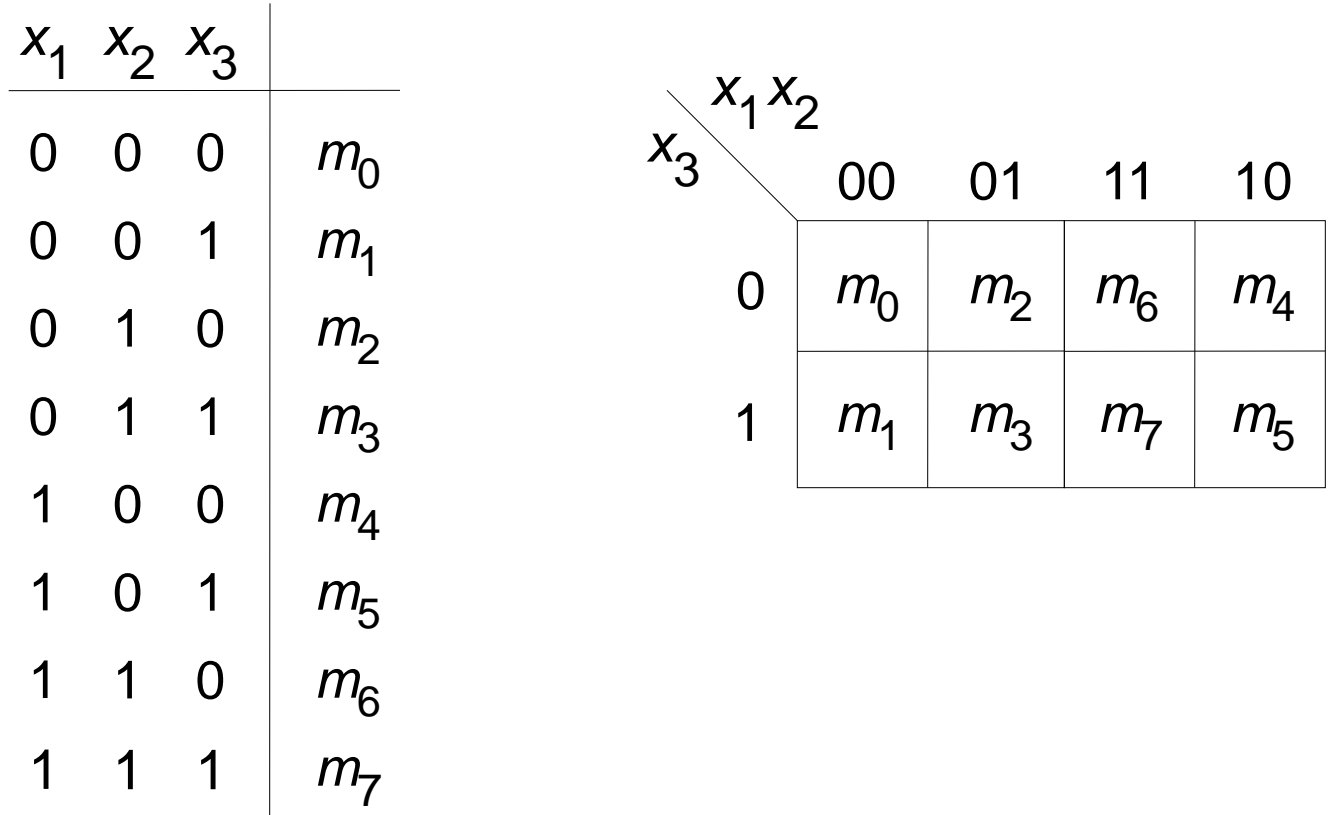

- Mintermos vizinhos no Mapa de Karnaugh (horizontal e vertical) diferem de apenas um literal
- Observar que também são vizinhos  $(m_0, m_4)$  e  $(m_1, m_5)$

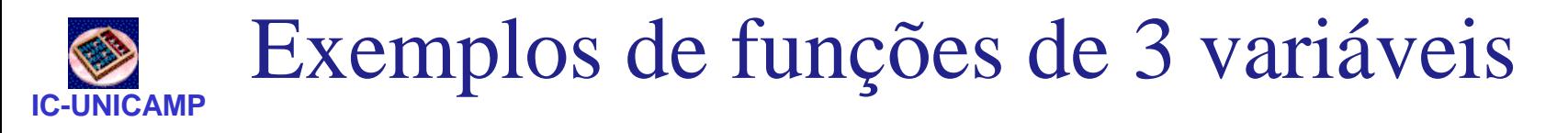

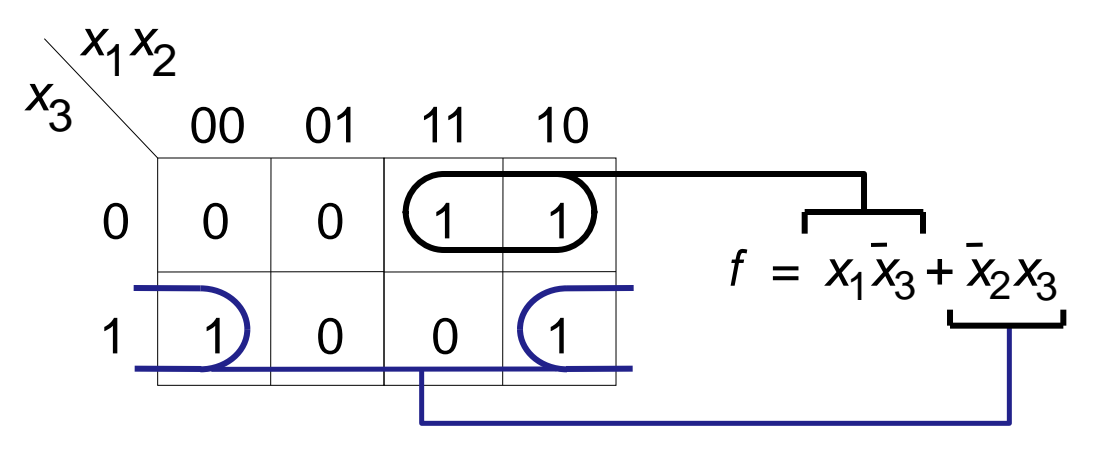

Função da Fig. 2.18

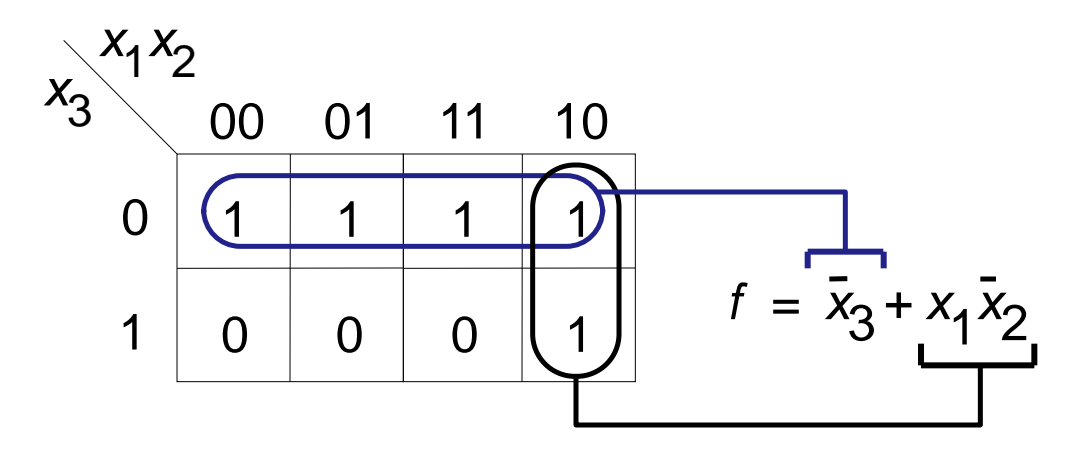

Função da Fig. 4.1

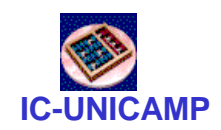

## Mapa de Karnaugh de 4 variáveis

- Mintermos vizinhos no Mapa de Karnaugh (horizontal e vertical) diferem de apenas um literal
- Observar que também são vizinhos os mintermos das colunas (00,10) e das linhas (00,10)

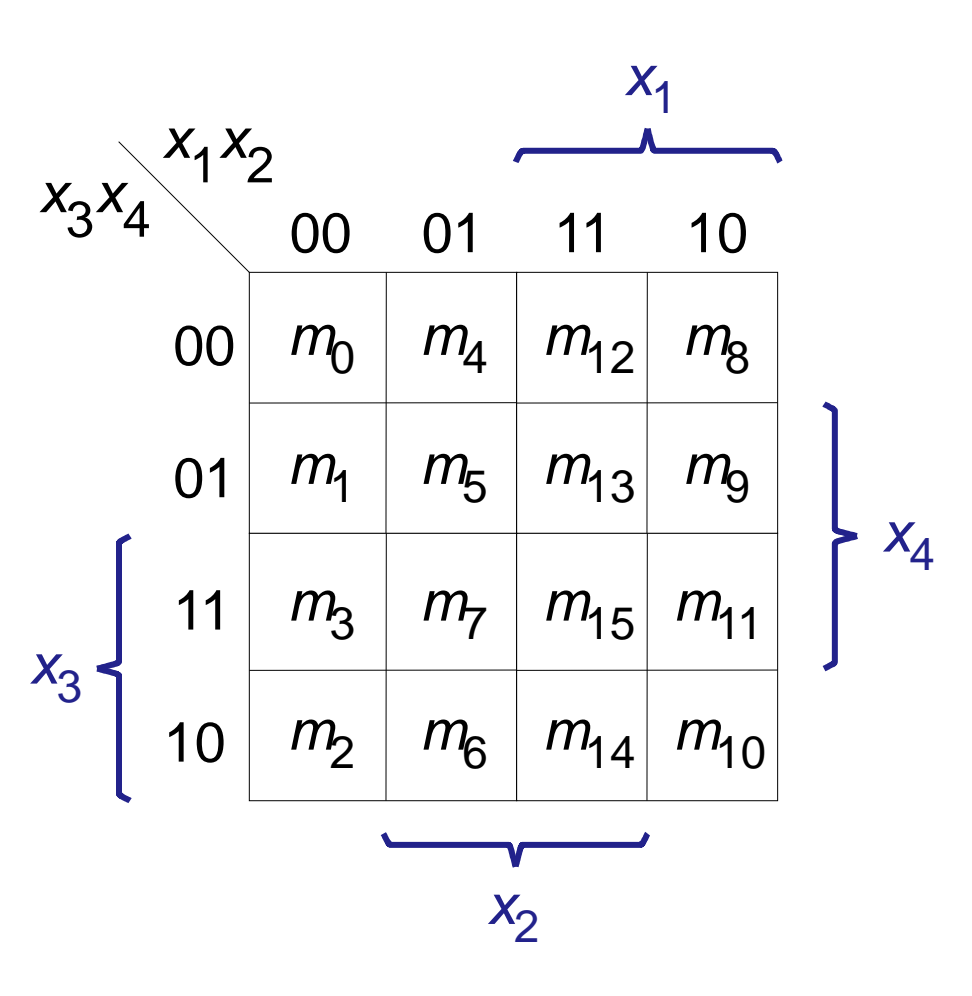

#### Exemplos de M.K. de 4 variáveis

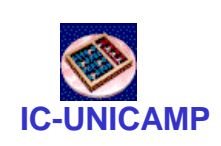

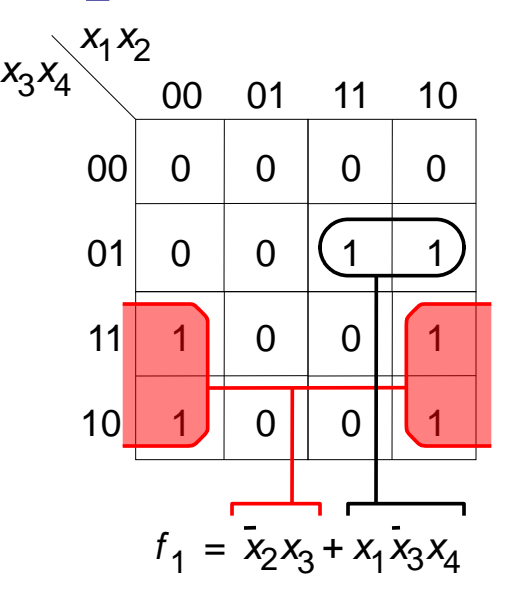

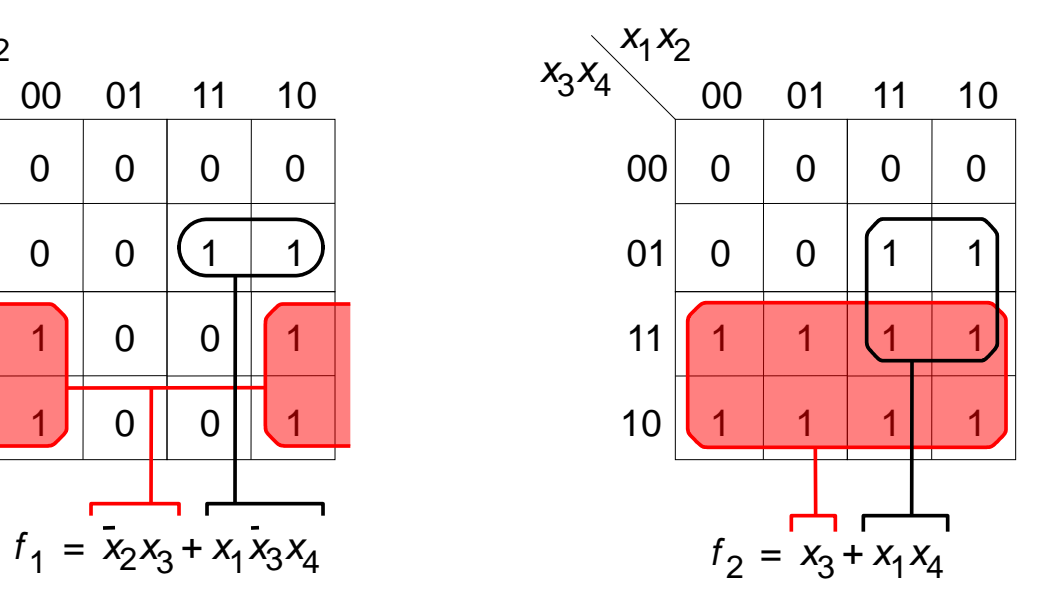

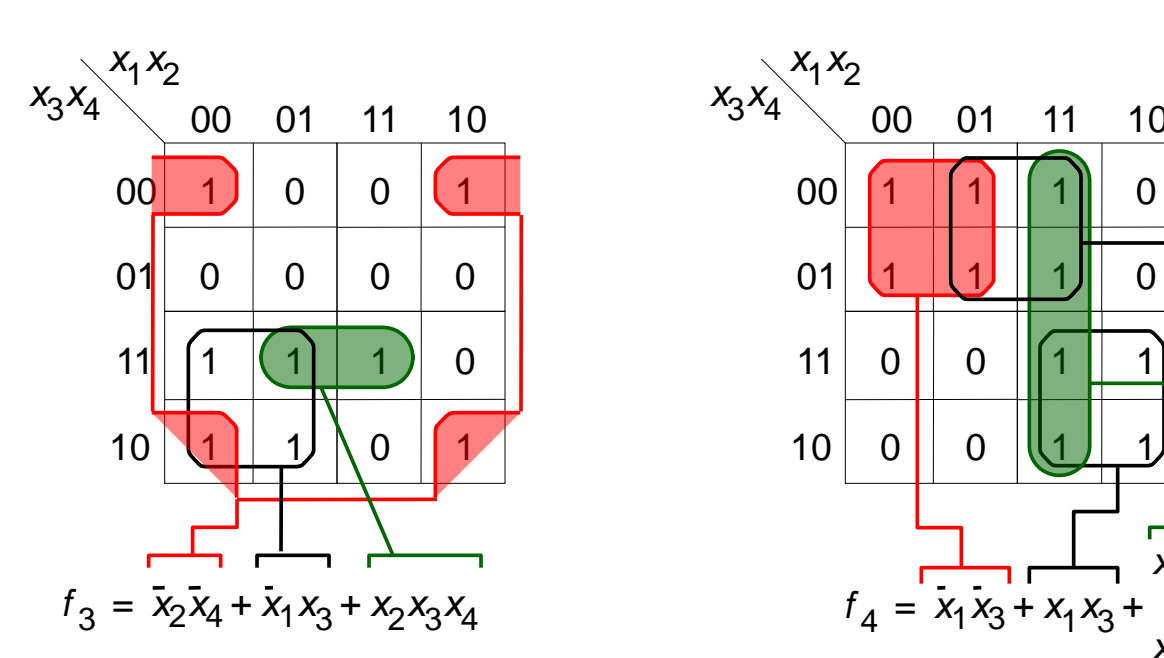

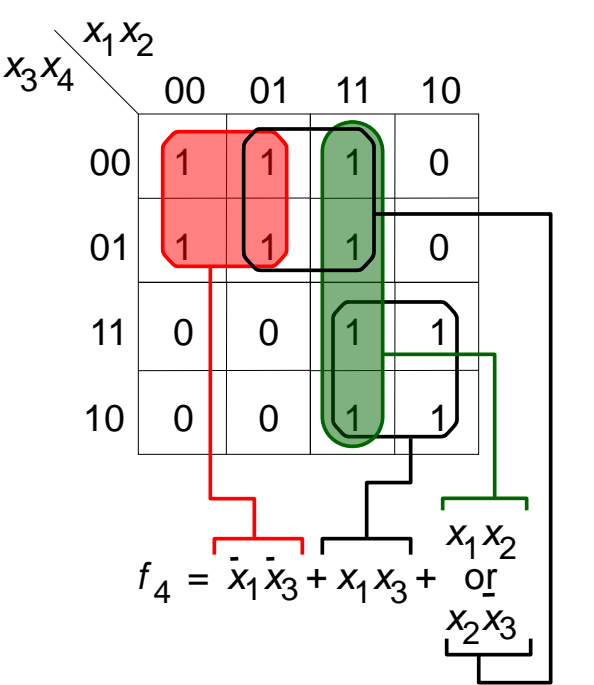

**MC602 – Mario Côrtes – IC / Unicamp**

11

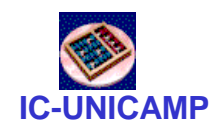

## Mapa de Karnaugh de 5 variáveis

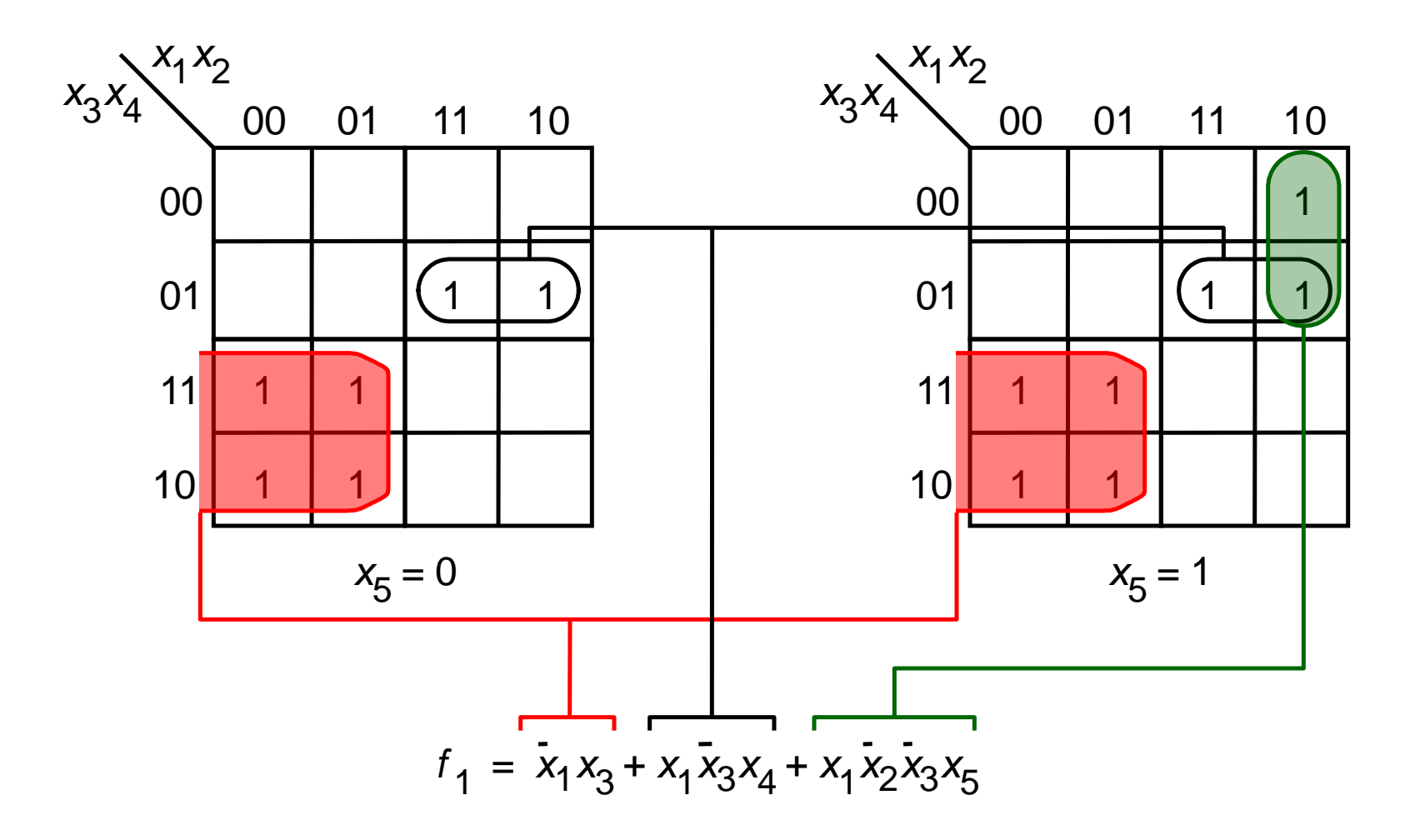

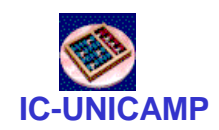

Mapas de Karnaugh: observações

- E para 6 variáveis? (tentar)
- E para 7? Ou mais?
- Exercício: calcular o número possível de funções lógicas de n variáveis e uma saída
	- dica: raciocinar com a tabela verdade ou o Mapa de Karnaugh

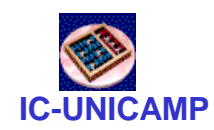

#### Estratégia para minimização

- Exemplos vistos de Mapas de Karnaugh:
	- minimização feita intuitivamente, por tentativa e erro
	- buscar maiores grupos de mintermos vizinhos que pudessem cobrir todos os 1s
- Veremos agora uma estratégia estruturada
	- $\rightarrow$  terminologia

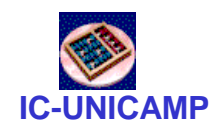

## Terminologia para f (x<sub>1</sub>...x<sub>n</sub>)

- **Mintermo**: produto que contém todas as variáveis (complementadas ou não) $\rightarrow$  já visto
- **Literal**: cada ocorrência de uma variável de entrada em um produto, complementada ou não
	- um mintermo de uma função de n variáveis tem n literais
	- $-$  x $_1\overline{\mathsf{x}}_3\overline{\mathsf{x}}_5$  tem 3 literais e x $_1\overline{\mathsf{x}}_3\overline{\mathsf{x}}_5$ x $_6\overline{\mathsf{x}}_8\overline{\mathsf{x}}_9$  tem 6 literais

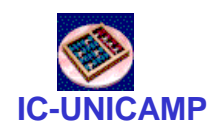

## Terminologia para f (x<sub>1</sub>...x<sub>n</sub>) cont.

- **Implicante**: produto de qualquer número de variáveis para o qual f=1
	- o implicante mais básico é o mintermo, que tem n literais e é representado por 1 célula no M.K.
	- um implicante de (n-1) literais  $\rightarrow$  2 células vizinhas no M.K.
	- implicante de (n-2) literais  $\rightarrow$  4 células vizinhas
	- .......... (n-k) literais  $\Rightarrow$  2<sup>k</sup> células vizinhas
	- implicante de 1 literal  $\rightarrow$  2<sup>(n-1)</sup> = metade do M.K.
	- implicante de 0 literais (f=1 ou f=0)  $\rightarrow$  M.K. inteiro

#### **IC-UNICAMP** Implicantes em  $f = \sum m(0, 1, 2, 3, 7)$

- <span id="page-16-0"></span>• Há 11 implicantes
	- De 1 célula  $\rightarrow$  mintermos = 5
	- De 2 células  $\rightarrow$  pares vizinhos de mintermos = 5
	- De 4 células  $\rightarrow$  "quadrados" de mintermos = 1

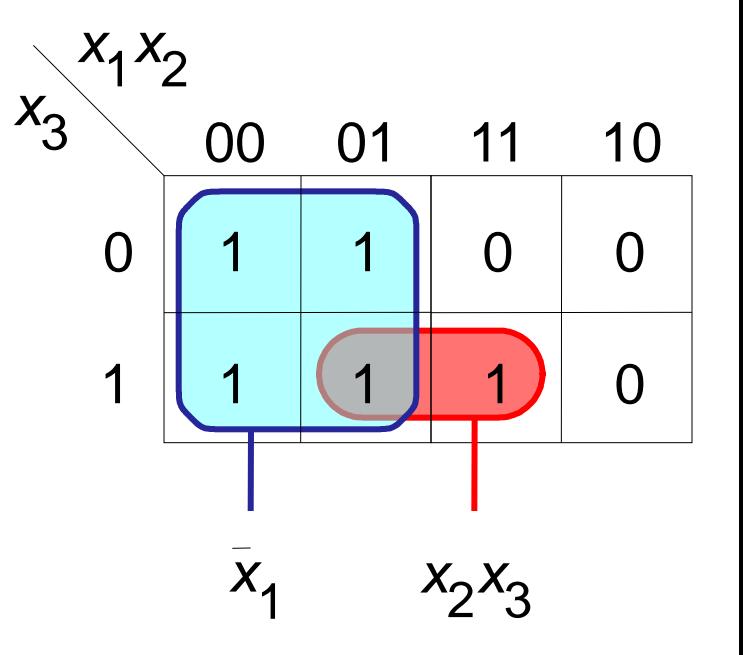

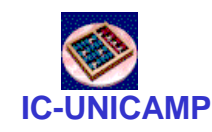

## Implicantes principais

- Implicante que
	- não pode ser combinado com outro implicante, ou
	- não está contido em outro implicante com menos literais, ou
	- não pode ter qualquer de seus literais removido e manter-se como implicante principal
- Na figura, temos dois implicantes principais:  $\bar{x}_1$  e  $x_2x_3$

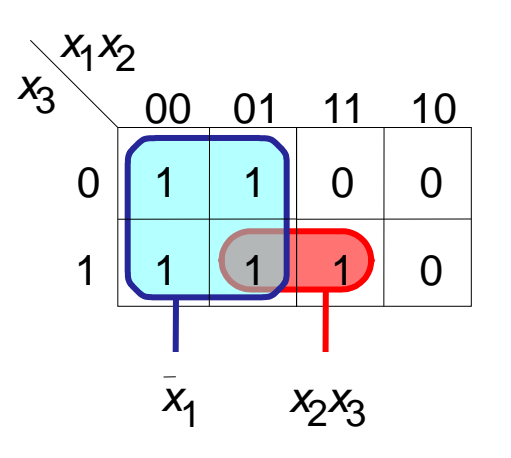

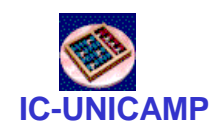

#### Cobertura (*cover*)

- Cobertura = coleção de implicantes que contém todas as células iguais a um no mapa de Karnaugh
	- a coleção de todos os implicantes principais é uma cobertura
- Algumas coberturas para o exemplo:
	- todos os mintermos:

 $f = \sum m(0, 1, 2, 3, 7)$ 

– alguns implicantes:

 $f = \overline{X}_1 \overline{X}_2 + \overline{X}_1 X_2 + X_2 X_3$ 

– implicantes principais:

 $f = \overline{X}_1 + X_2X_3$ 

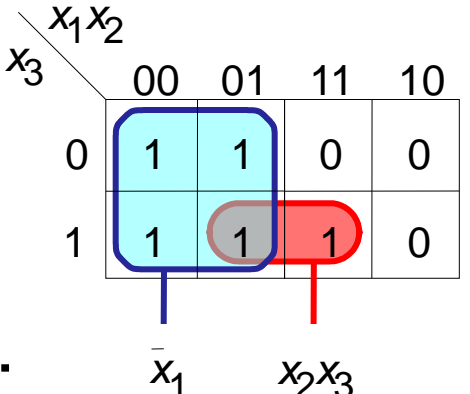

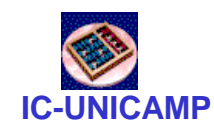

#### Custo da implementação

- No livro texto, custo =  $n^{\circ}$  de gates +  $n^{\circ}$  de entradas
- Mas, será assumido que os complementos das entradas primárias também estão disponíveis  $\rightarrow$  não considerar inversores nas entradas
- custo para f=  $x_1\overline{x}_2$  +  $x_3\overline{x}_4$ – 2 (AND)+1(OR)+4(entr. AND)+2(entr. OR)=9
- custo para  $f = (x_1\overline{x}_2 + x_3)(\overline{x}_4 + x_5)$ 
	- 2 (AND)+2(OR)+1(NOT)+9(entradas)=14

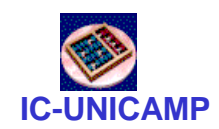

## Implicante principal essencial

- Implicante principal é essencial se for o único a cobrir algum mintermo
- Exemplo:  $f = \sum m(2, 3, 5, 6, 7, 10, 11, 13, 14)$ 
	- 5 implicantes principais
	- somente 3 são essenciais\*
		- $\overline{\mathsf{x}}_2\mathsf{x}_3$  devido a m11
		- $x_3\overline{x}_4$  devido a m14
		- $x_2\overline{x}_3 x_4$  devido a m13
	- faltou somente cobrir m7, e há 2 impl princ  $\rightarrow$  escolher menor custo

$$
- \quad \mathsf{f} = \overline{\mathsf{x}}_2 \mathsf{x}_3 + \mathsf{x}_3 \overline{\mathsf{x}}_4 + \mathsf{x}_2 \overline{\mathsf{x}}_3 \mathsf{x}_4 + \overline{\mathsf{x}}_1 \mathsf{x}_3
$$

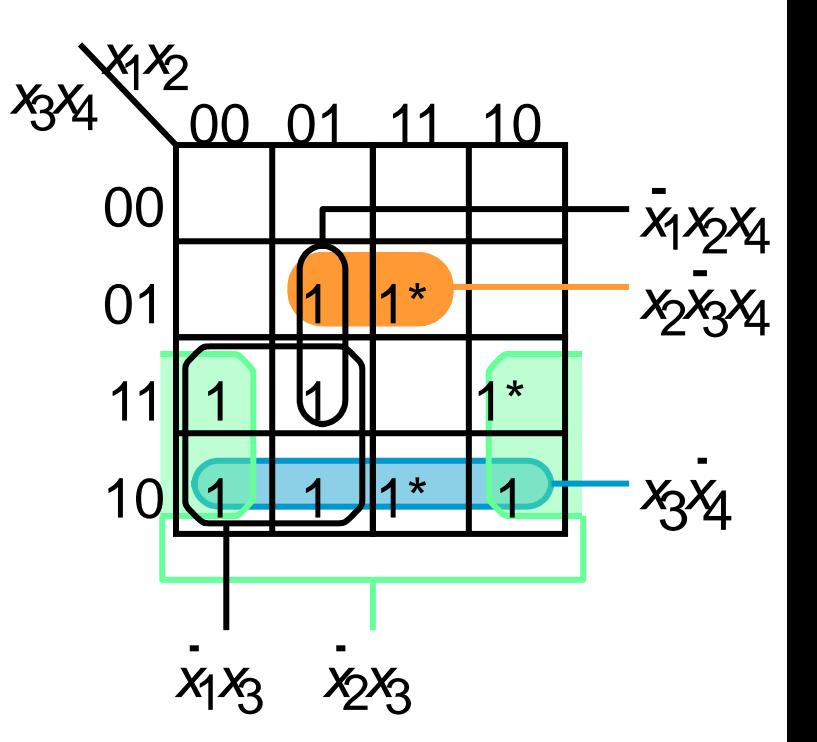

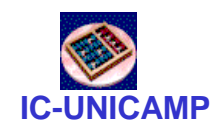

#### Procedimento de minimização

- Procedimento
	- 1. identificar todos os implicantes principais
	- 2. identificar quais são essenciais
	- 3. selecionar outros implicantes principais de modo a completar a cobertura, com custo mínimo

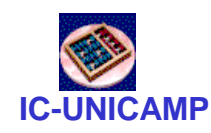

Exemplo de aplicação

- $f = \sum m(0, 4, 8, 10, 11, 12, 13, 15)$
- Há 6 impl. principais
- Só um essencial:  $\overline{x}_3 \overline{x}_4$
- Considerar  $x_1 x_2 \overline{x}_3$ 
	- alt 1: incluí-lo
		- para cobrir m10, m11, m15
		- usar  $x_1 x_3 x_4 e x_1 \overline{x}_2 x_3$
		- $f = \overline{X}_3 \overline{X}_4 + X_1 X_2 \overline{X}_3 + X_1 X_3 X_4 + X_1 \overline{X}_2 X_3$
	- alt 2: não incluí-lo
		- $x_1 x_2 x_4$  se torna essencial para cobrir m13
		- f=  $\overline{X}_3 \overline{X}_4 + X_1 X_2 X_4 + X_1 \overline{X}_2 X_3$
		- MENOR CUSTO

**MC602 – Mario Côrtes – IC / Unicamp**

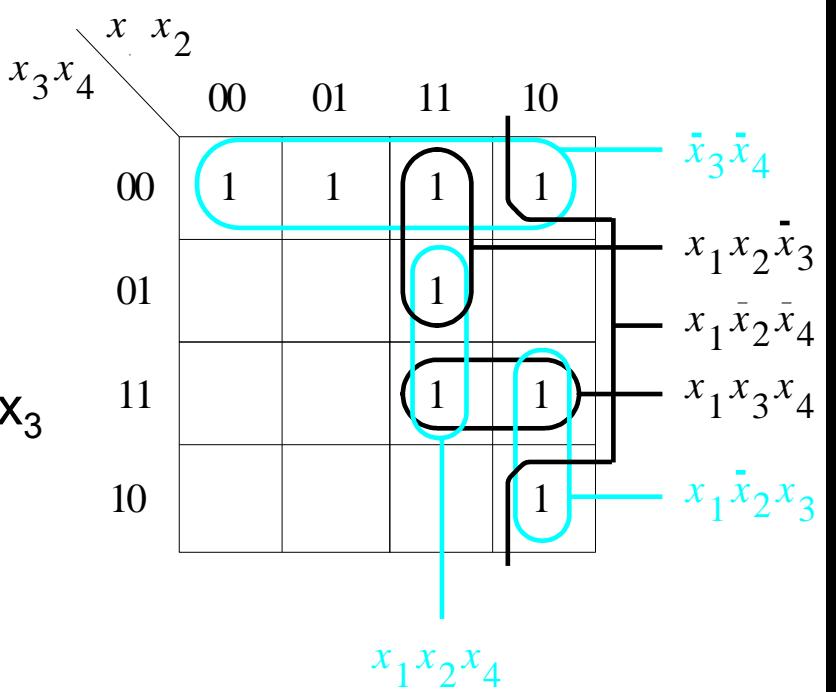

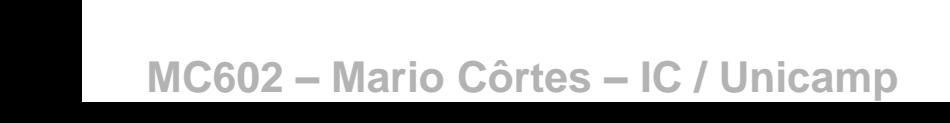

#### **IC-UNICAMP** Exemplo sem implicantes essenciais

- $f = \sum m(0, 2, 4, 5, 10, 11, 13, 15)$
- Neste caso, escolher um implicante para considerar dentro ou fora
- No exemplo, duas soluções de mesmo custo
	- implicantes "horizontais"
	- implicantes "verticais"

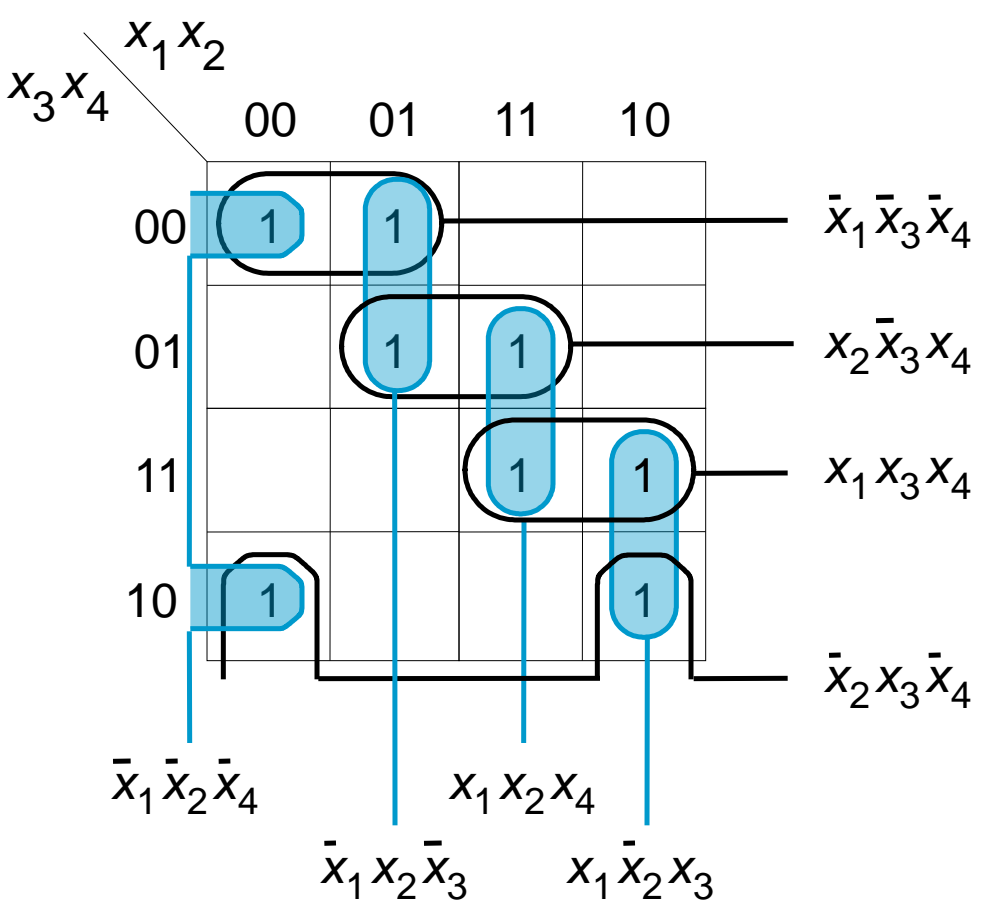

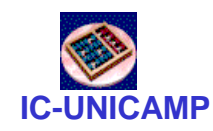

Minimização de POS

- Procedimento dual
- $f = \prod M(4, 5, 6)$  (ver slide 17 | )
- $f = (\overline{x}_1 + x_2) \cdot (\overline{x}_1 + x_3)$
- custo ficou maior que o SOP

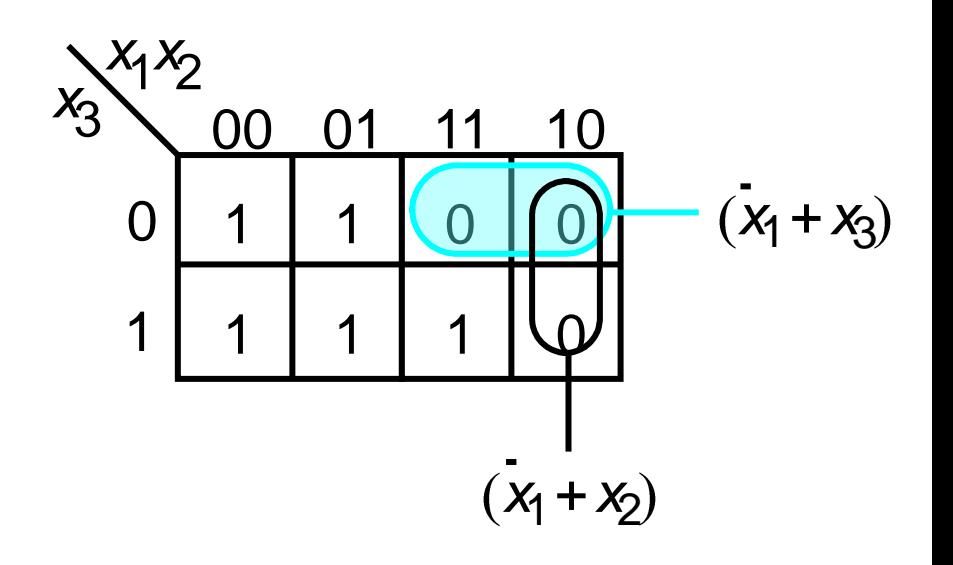

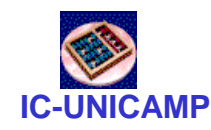

Outro exemplo POS

- $f = \Pi$  *M*(0, 1, 4, 8, 9, 12, 15)
- $f=(x_2+x_3)(x_3+x_4)(\overline{x}_1+\overline{x}_2+\overline{x}_3+\overline{x}_4)$
- custo  $=15$
- comparar com SOP slide  $21$
- custo  $SOP = 18$

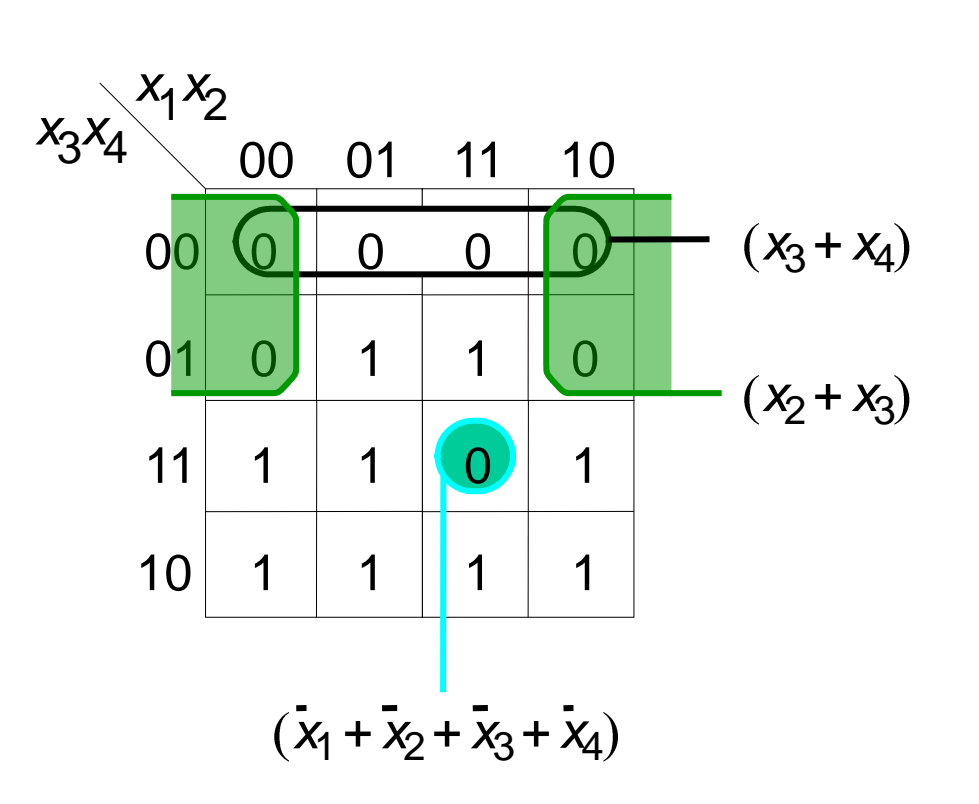

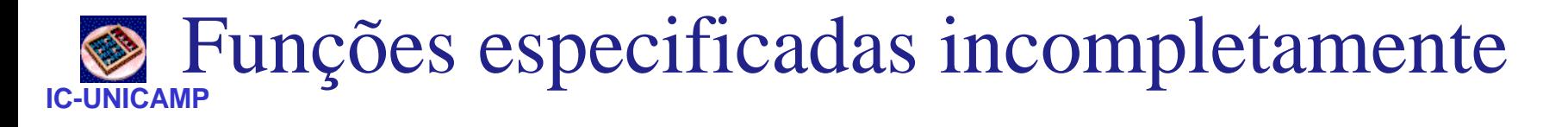

- Às vezes certas combinações de entrada nunca acontecem
	- $-$  ex, se  $x_1$  controla uma escolha do modo de operação em um sistema e  $x_2$  outra escolha, então  $x_1$  e  $x_2$  =1 nunca podem acontecer
	- entradas possíveis:  $x_1x_2 = (00,01,10)$
	- entrada impossível:  $x_1x_2=(11)$
- As células do Mapa de Karnaugh impossíveis de acontecer são "don't care", representadas por "d"
- Exemplo de representação  $f = \sum m(2, 4, 5, 6, 10) + D(12, 13, 14, 15)$

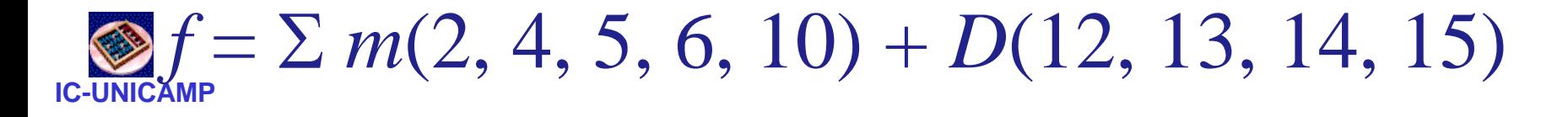

• Incluir "d" nos implicantes principais, quando oportuno para minimização

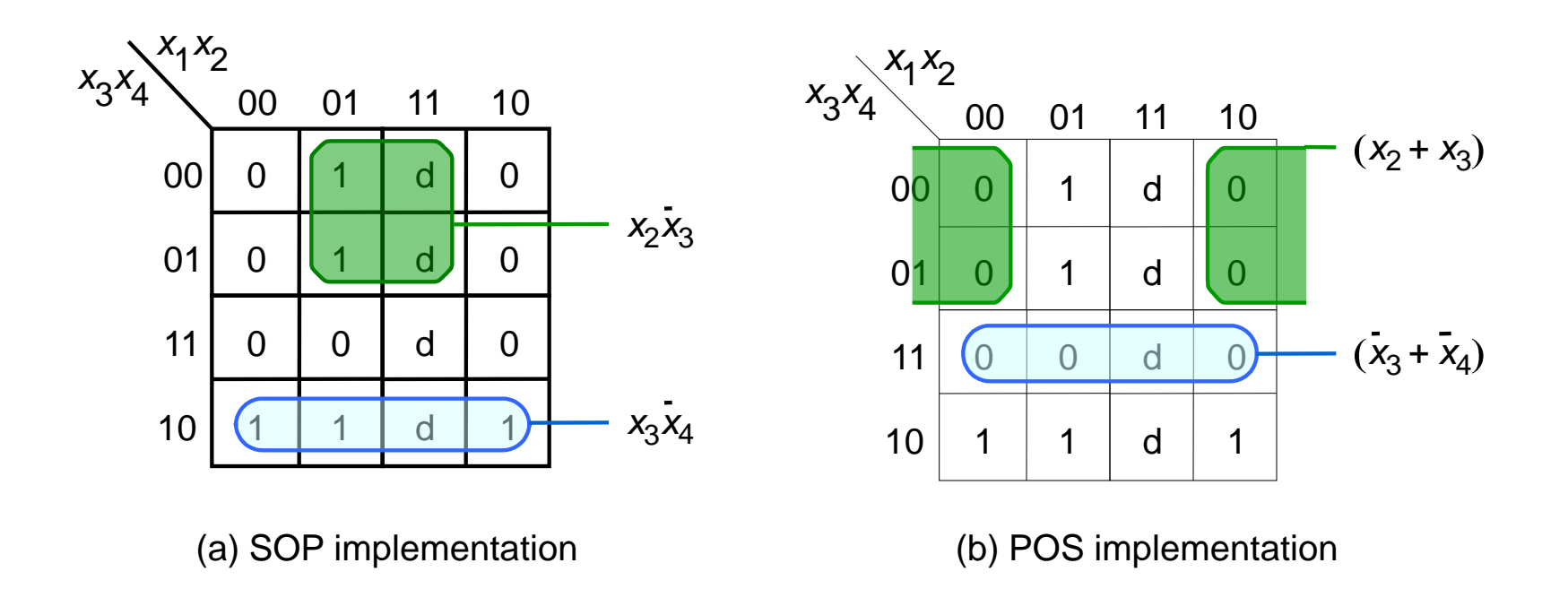

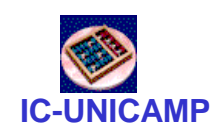

## Circuitos com múltiplas saídas

- Implementação convencional:
	- mínimo para f1 e mínimo para f2
	- implementados separadamente

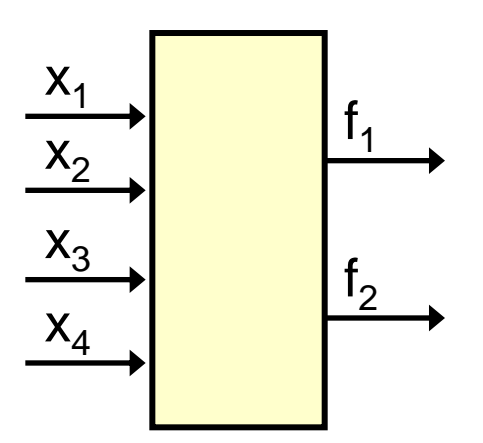

- Implementação resultante pode não ser mínima
- Procedimento para obter mínimo
	- tentar compartilhar implicantes principais entre  $f_1$  $e f<sub>2</sub>$
- Compartilhamento pode ser natural ou forçado (exemplos a seguir)

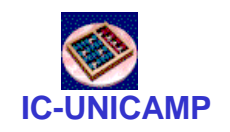

#### Ex1: circuito de 2 saídas

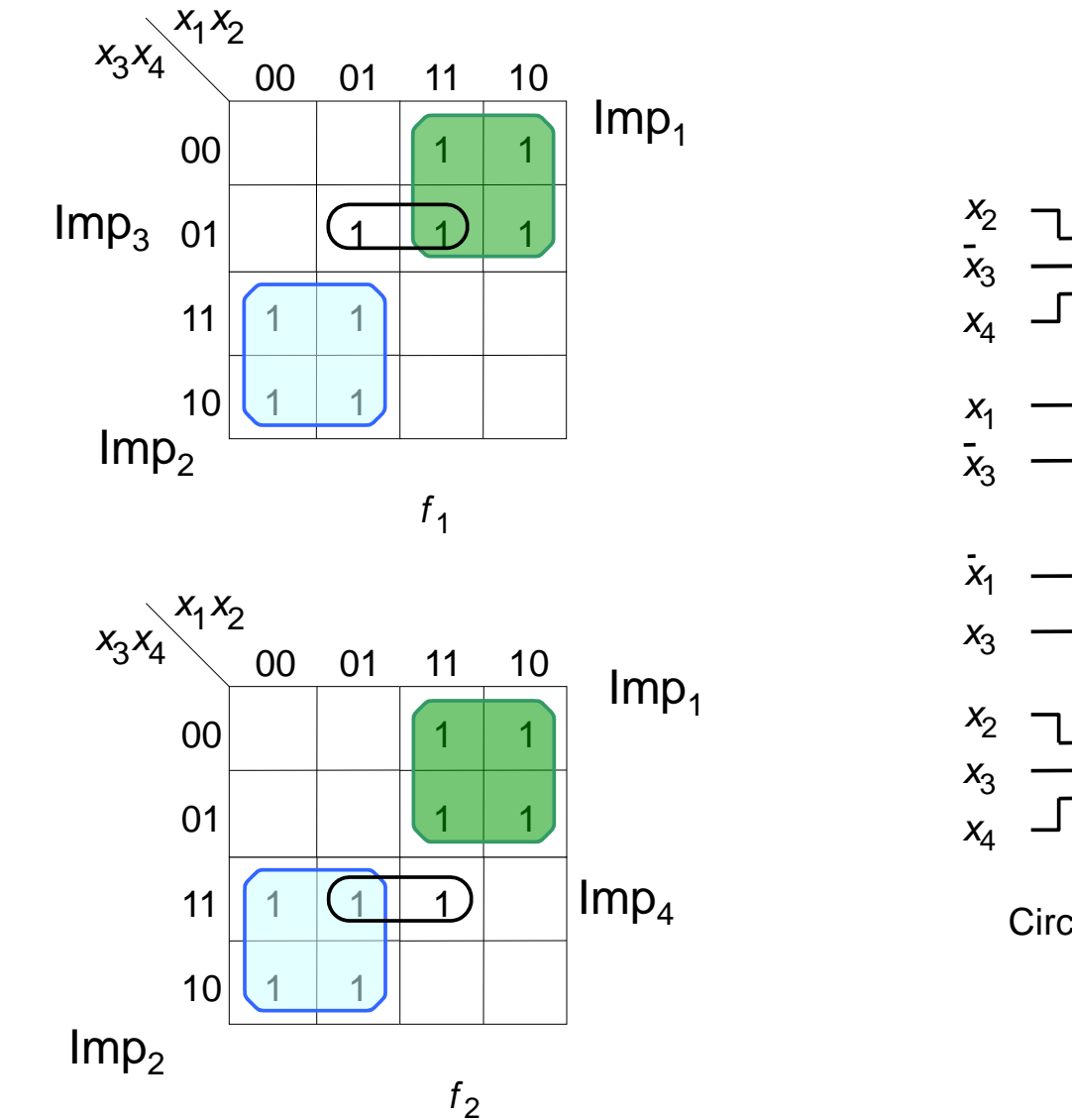

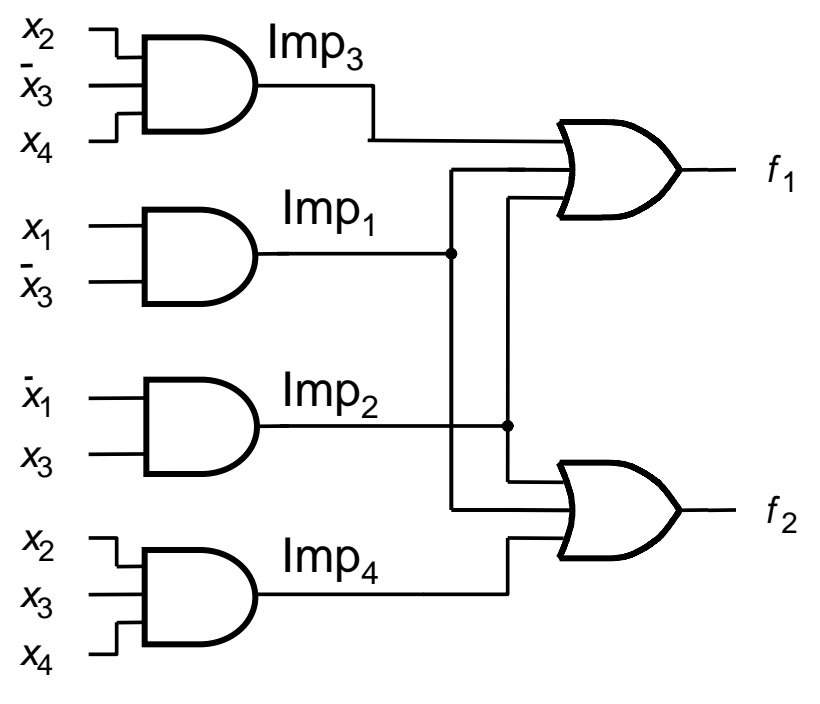

Circuito resultante para  $f_1$  e  $f_2$ 

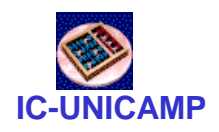

#### Ex1: circuito de 2 saídas

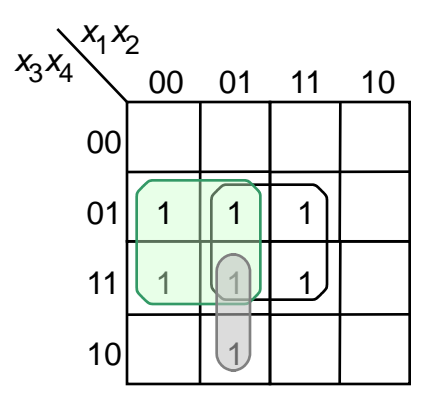

Minimização de *f* 3

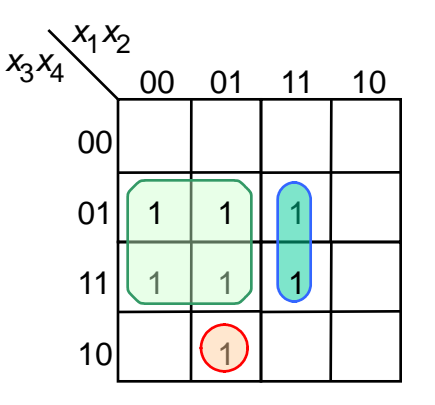

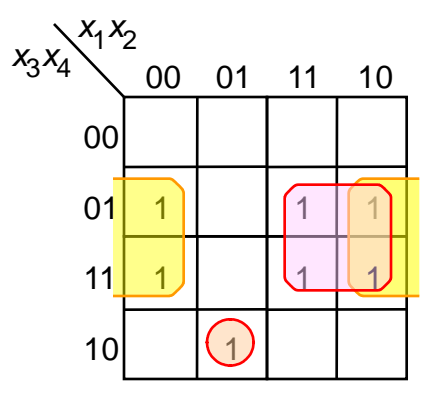

Minimização de *f* <sup>4</sup>

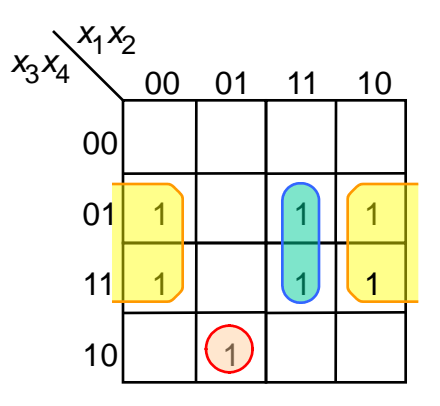

Minimização conjunta de  $f_3$  e  $f_4$ 

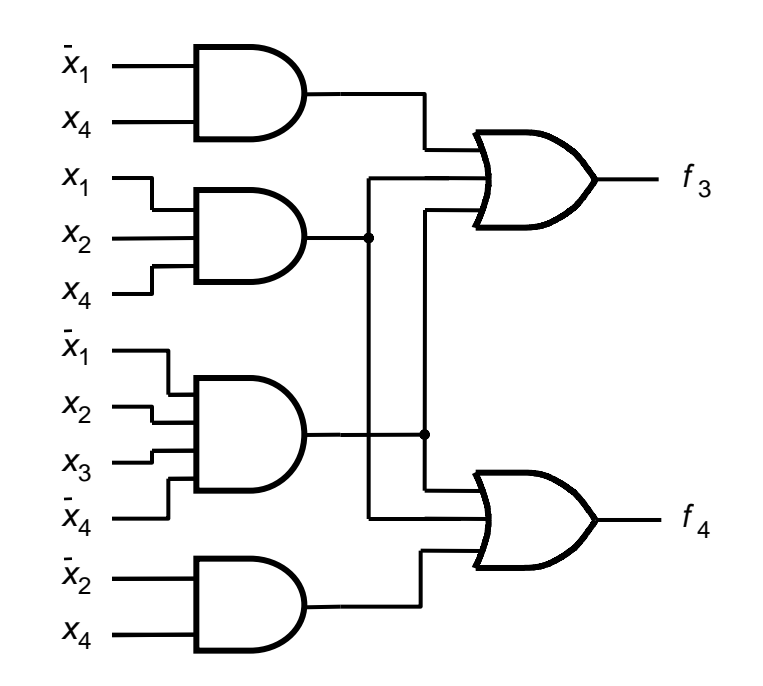

Minimização conjunta para  $f_3 e f_4$ 

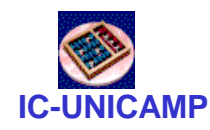

Síntese multi-nível

- Visto até agora: síntese visando custo  $mínimo \rightarrow SOP ou POS$  de 2 níveis
- OK para circuitos de porte pequeno/médio
- Circuitos muito grandes podem ter problema de fan-in excessivo (portas com muitas entradas)
- Para sintetizar circuitos com outras restrições (ex fan-in), ferramentas de SW implementam circuitos multi-níveis
- Detalhes na seção 4.6 e 4.7 do livro texto

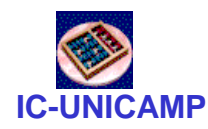

#### Representação cúbica

- Mapa de Karnaugh é ótimo para ilustrar conceitos.
	- automatização da síntese em SW precisa de outra ferramenta  $\rightarrow$  exemplo repres. cúbica
- Exemplo:  $f = \sum m(1, 2, 3) = x_1 + x_2$

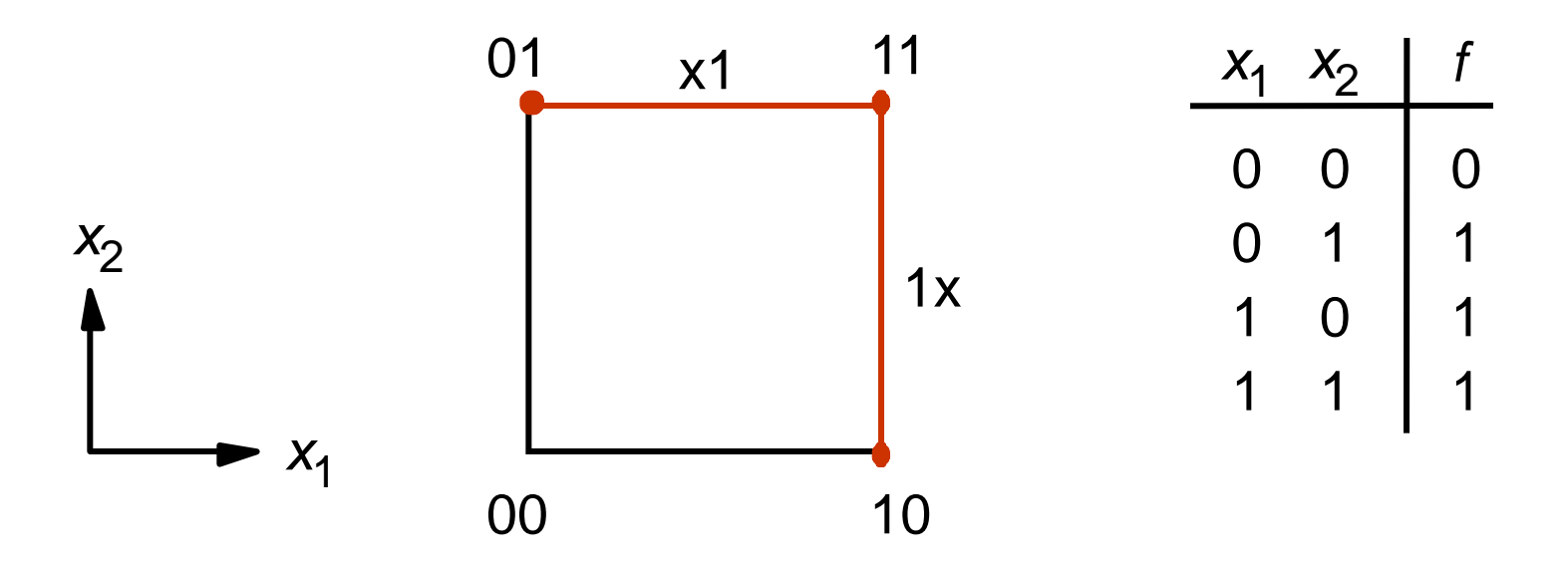

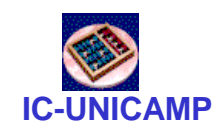

#### Exemplo de cubo 3D

- $f = \sum m(0, 2, 4, 5, 6)$
- algumas possibilidades de representação (000,010,100,101,110) (0x0,1x0,101) (x00,x10,101) (x00,x10,10x) 011

(xx0,10x)

 $(x \times 0, 10 \times) \rightarrow \overline{X}_3 + X_1 \overline{X}_2$ é a ótima

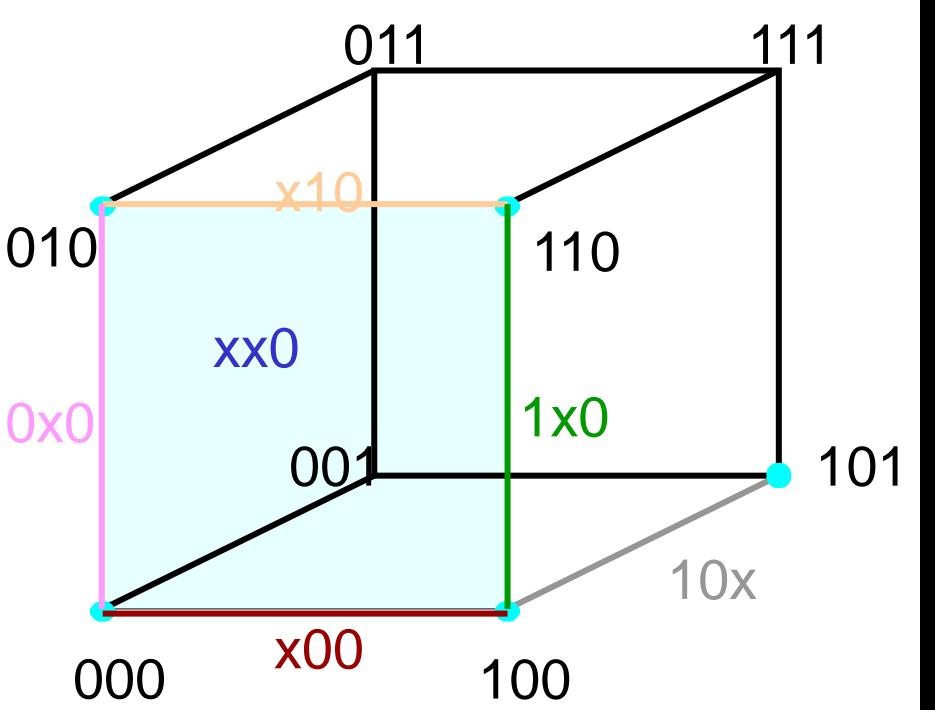

*x*<sup>2</sup>

*x*<sub>1</sub>

 $x_3$ 

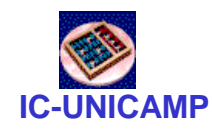

Método tabular

- Algoritmo de Quine e McCluskey (1959)
- Início: tabela de mintermos
- A partir do mintermos (0-cubo) gera-se 1 cubos
- Mintermos cobertos são marcados
- A partir dos 1-cubos gera-se 2-cubos
- Termos cobertos são marcados
- Assim por diante
- Detalhes na seção 4.9

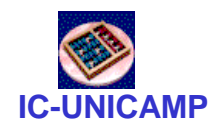

Hazards e glitches

- Hazards e glitches: sinais temporários espúrios que ocorrem antes do sinal de estabilizar
- Podem causar problemas

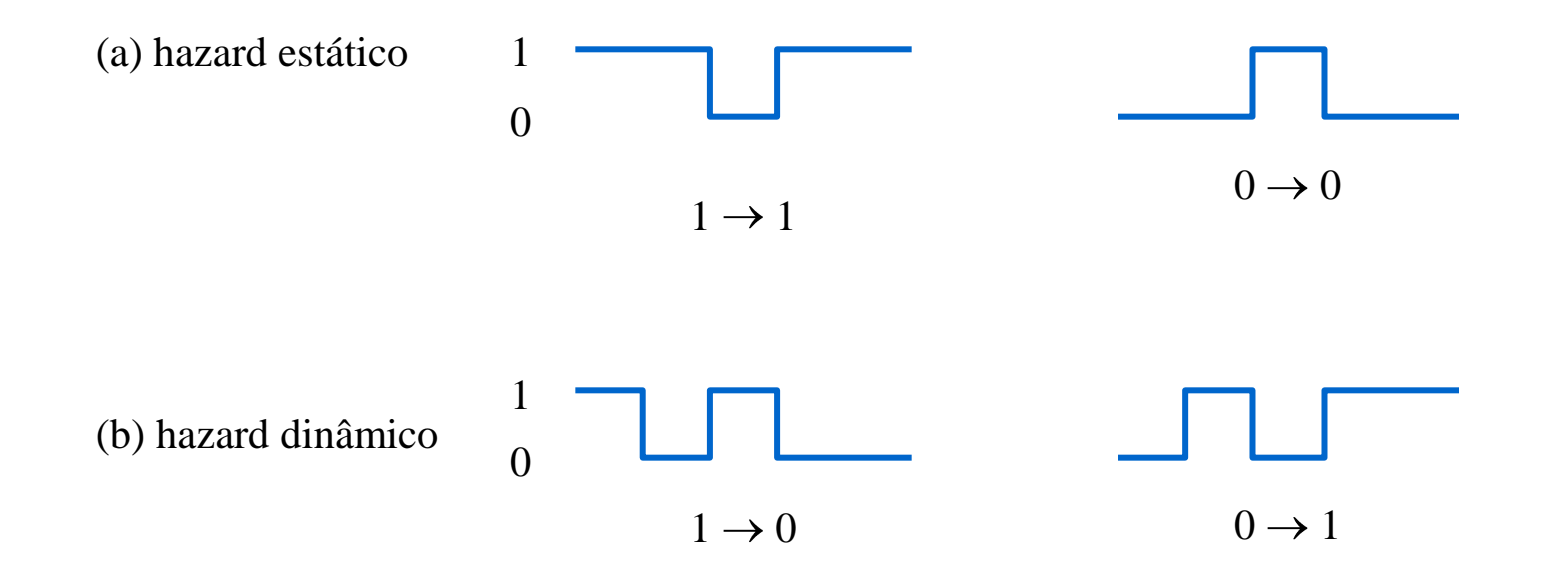

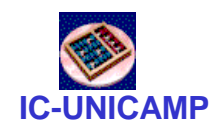

#### Exemplo de hazard estático

- Efeito de x1(1 $\rightarrow$ 0) faz p(1 $\rightarrow$ 0) antes que q (0 $\rightarrow$ 1)
- Existe momento temporário em que p+q=0

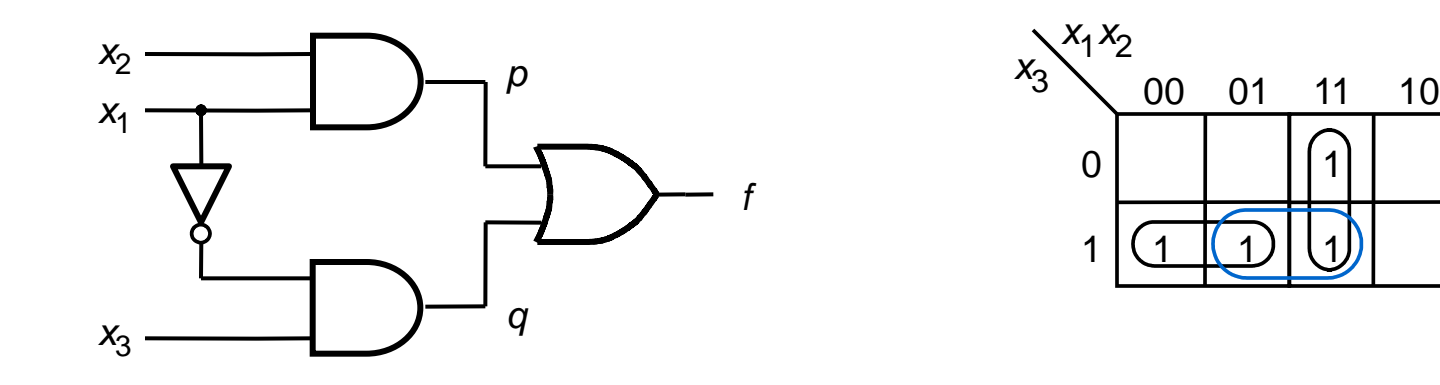

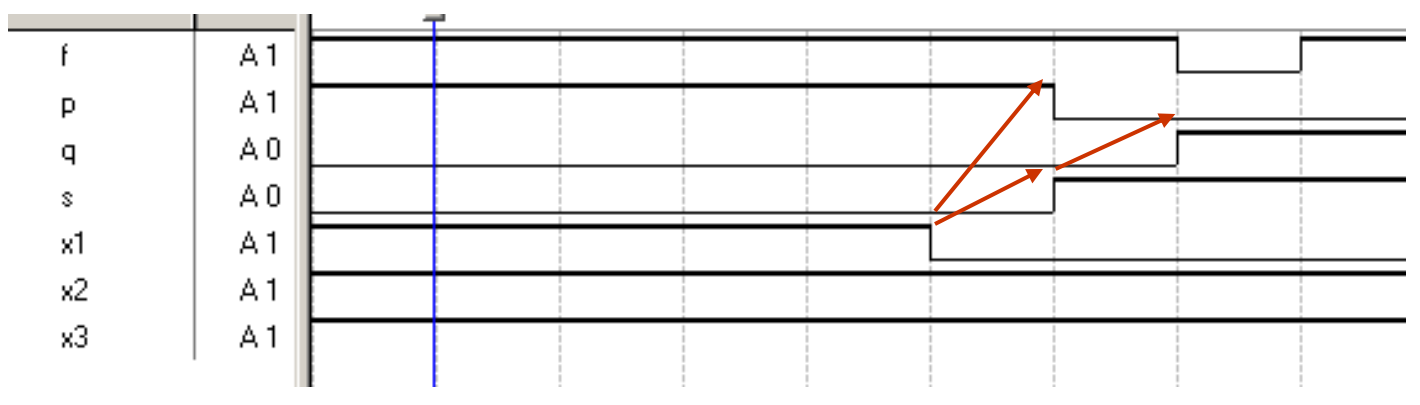

**MC602 – Mario Côrtes – IC / Unicamp**

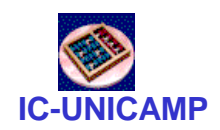

#### Solução do hazard estático

- Existe risco de hazard sempre que dois 1s adjacentes no mapa de Karnaugh não são cobertos por um único implicante
- Solução: criar novo implicante (redundante) para cobrir a transição

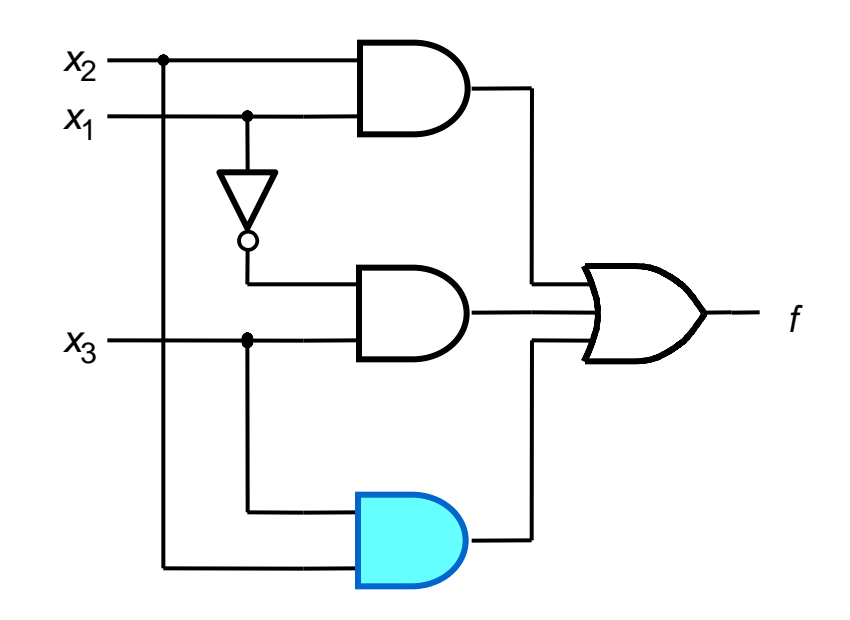

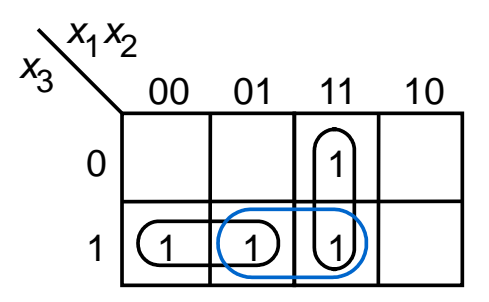

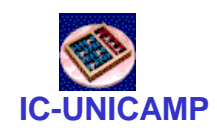

## Exemplo de hazard dinâmico

- Quando  $0 \rightarrow 1 \rightarrow 0$ ou  $1\rightarrow 0\rightarrow 1$
- Aparece em circuitos > 2 níveis
- Observar hazard estático interno

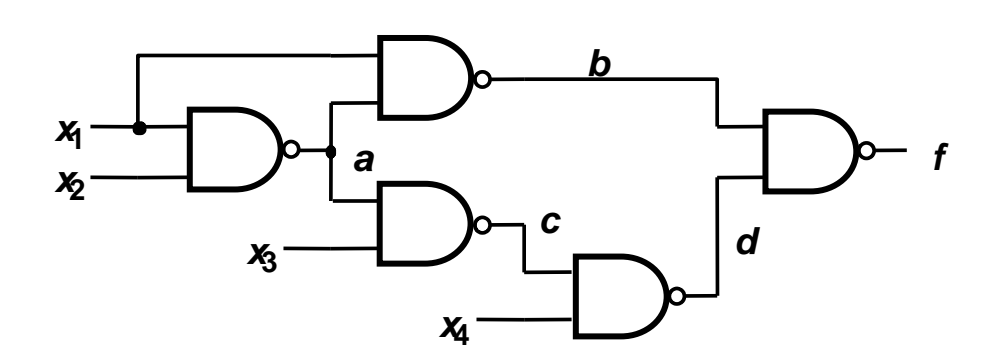

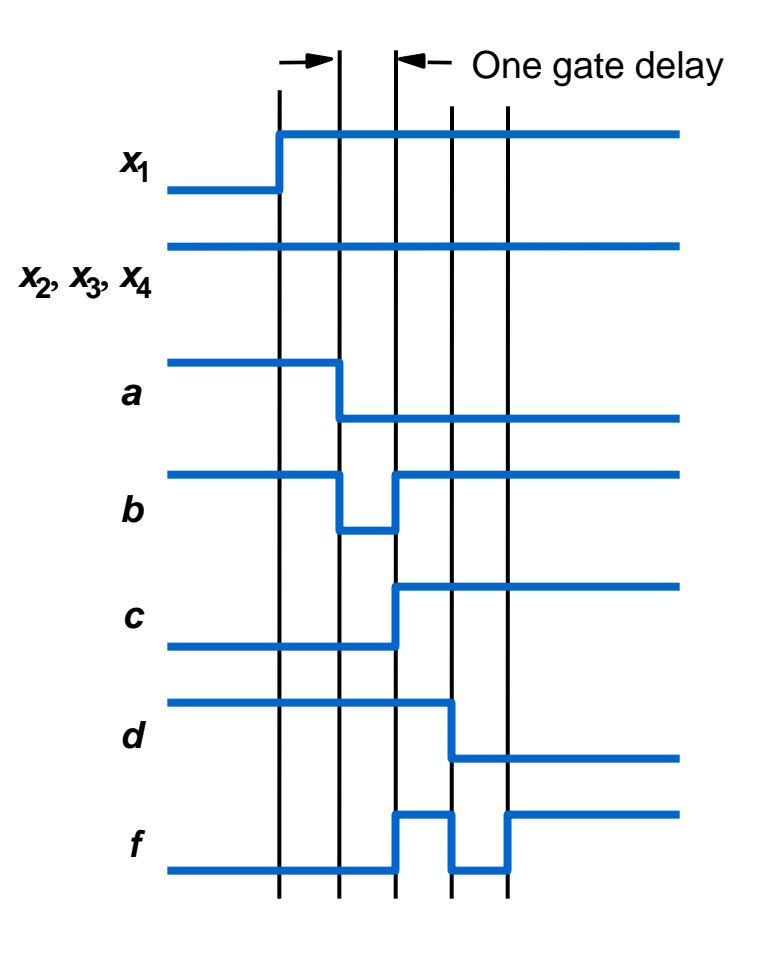

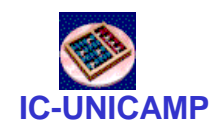

Efeitos dos hazards

- Em circuitos combinacionais
	- apenas causa oscilações temporárias sem afetar o valor final da saída
	- poucos efeitos nocivos
- Em circuitos sequenciais (cap. 7)
	- pode levar a estado incorreto ( $\rightarrow$ erro) se
		- hazard na entrada de dados dentro do tempo de setup e hold
		- ou no sinal de clock
		- ou em entradas de controle assíncronas: load, preset, clear